## **HOW TO AUTOMATE LIFE CYCLE MANAGEMENT OF TEAMS AND ENSURE COMPLIANCE AND SECURITY**

**Sharon James** Senior Consultant - BCC - @socialshazza

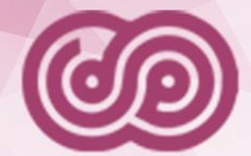

# **EUROPEAN COLLABORATION SUMMIT 2019**

WIESBADEN/GERMANY, MAY 27-29 2019 WWW.COLLABSUMMIT.EU

### ♡ DIAMOND AND PLATINUM SPONSORS ♡

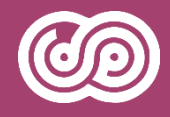

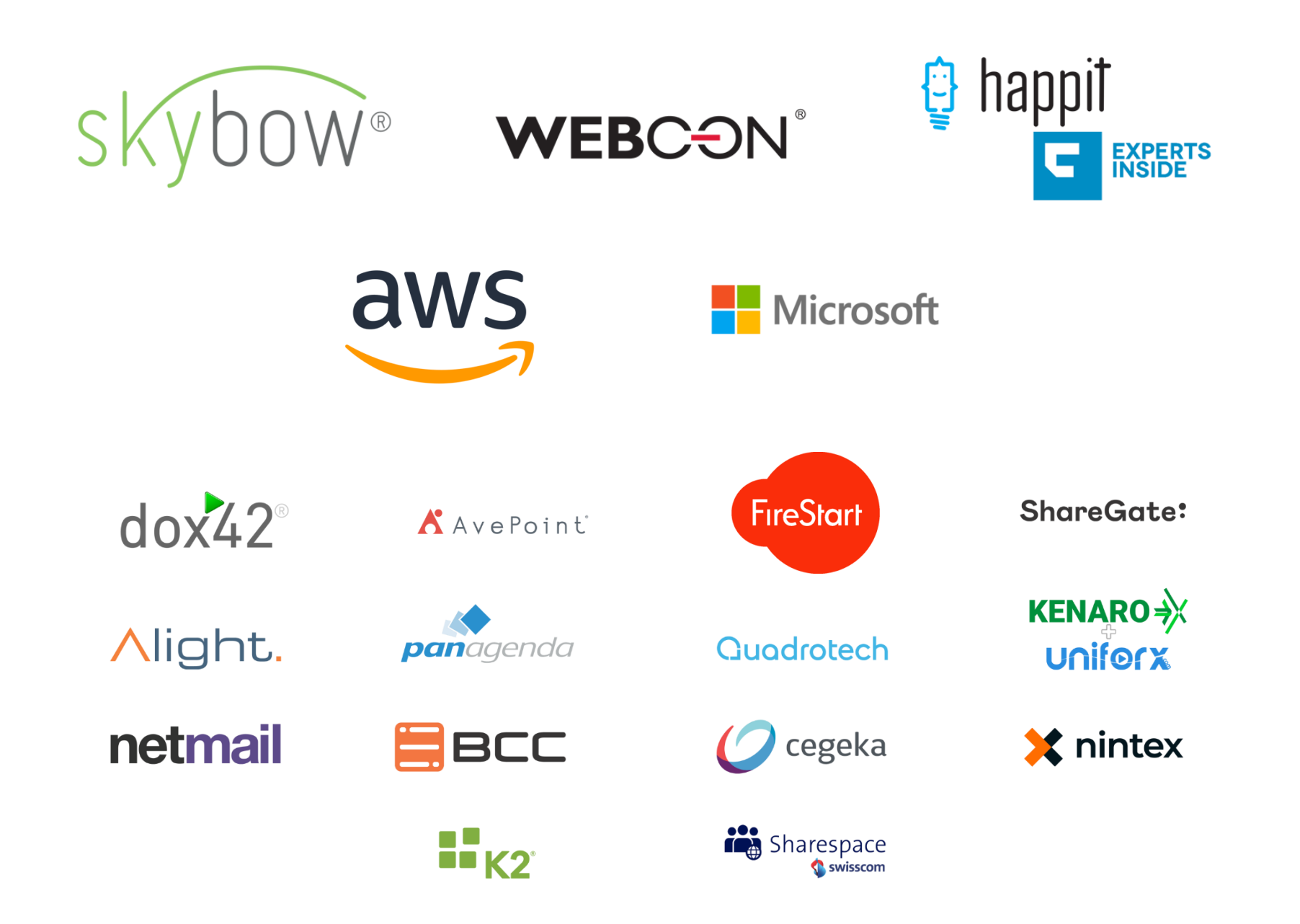

# Agenda

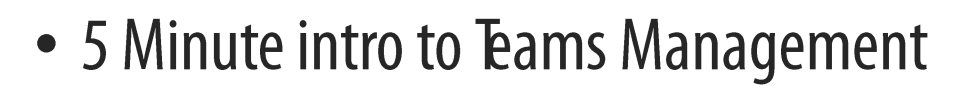

- Issues & Challenges to Organizations
	- Management of Teams
	- Owners, Users, Active?
	- Deletion or Archive
- BCC Solution Approach
	- Teams lifecycle model
	- Provide standards
	- Self service request

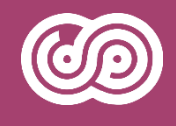

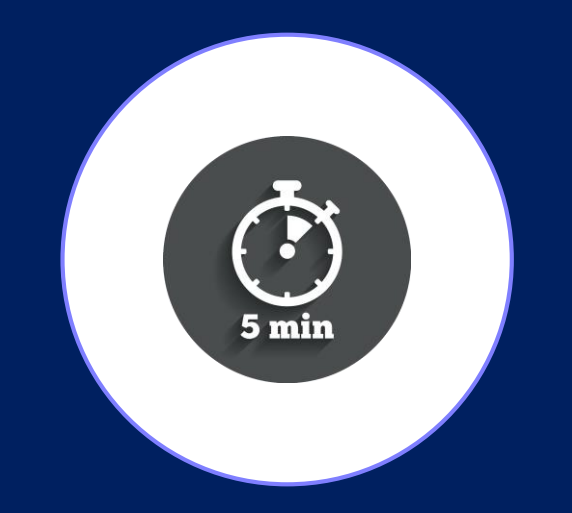

# INTRO TO TEAMS MANAGEMENT

# 5 Minute intro to Teams Management

- Manage from Teams Admin Centre
	- Each Team is backed by an Office 365 Group
	- A Team has various parts
		- Channels
		- Owners, Members and Guests
		- Privacy
		- Status
		- Group ID mapped to the 0365 group
		- Description etc..

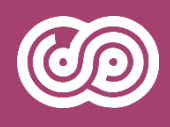

# 5 Minute intro to Teams Management

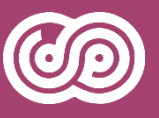

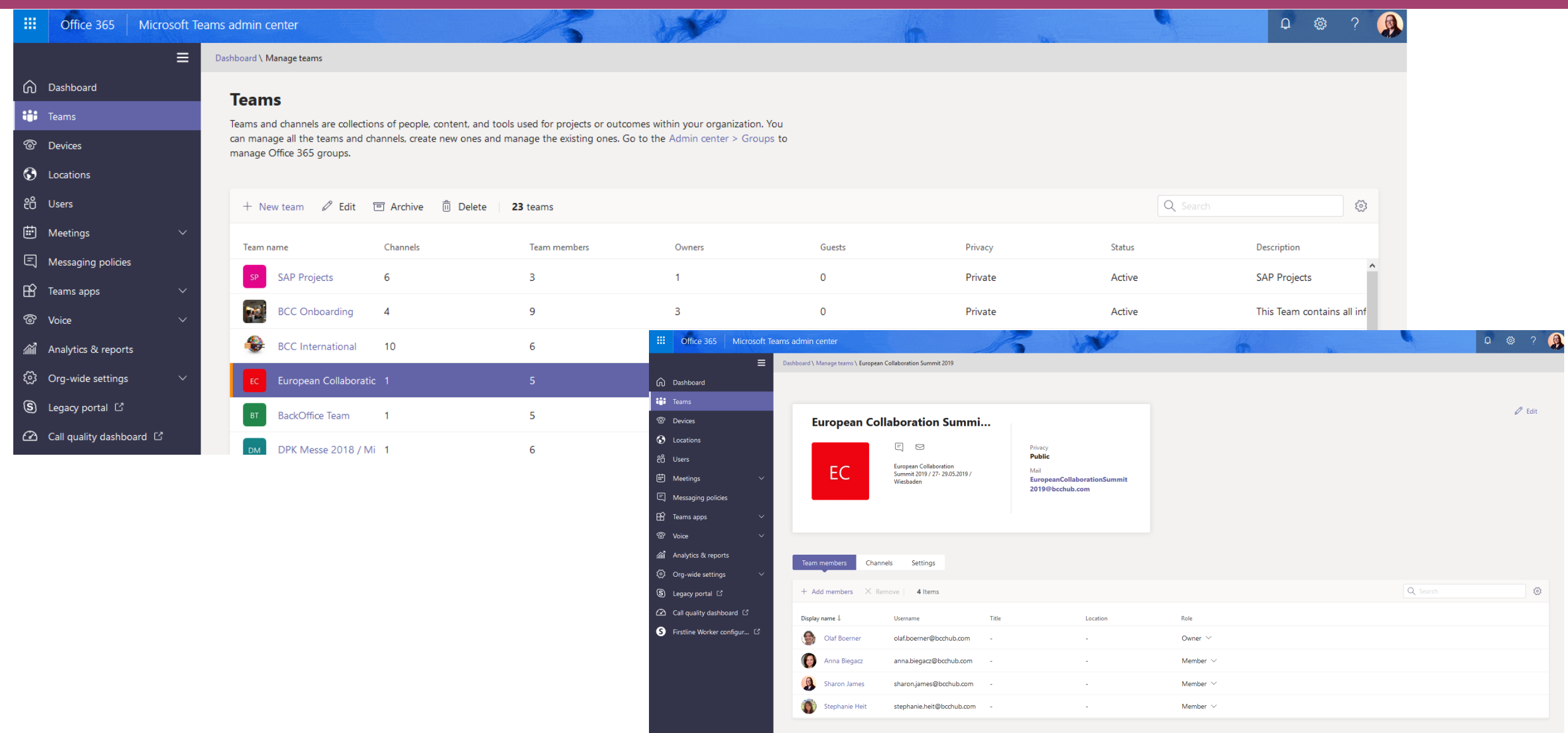

# **Microsoft Management Roles**

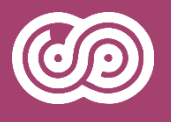

- By default every user in Exchange Online can create a team
	- permissions to create Office 365 groups and
	- therefore a team within Microsoft Teams
- Other "Management" Roles:
- Teams Service Administrator: Manage the Microsoft Teams service, and manage and create Office 365 Groups
- Teams Communications Administrator

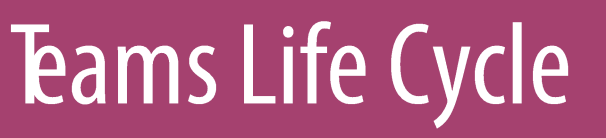

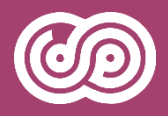

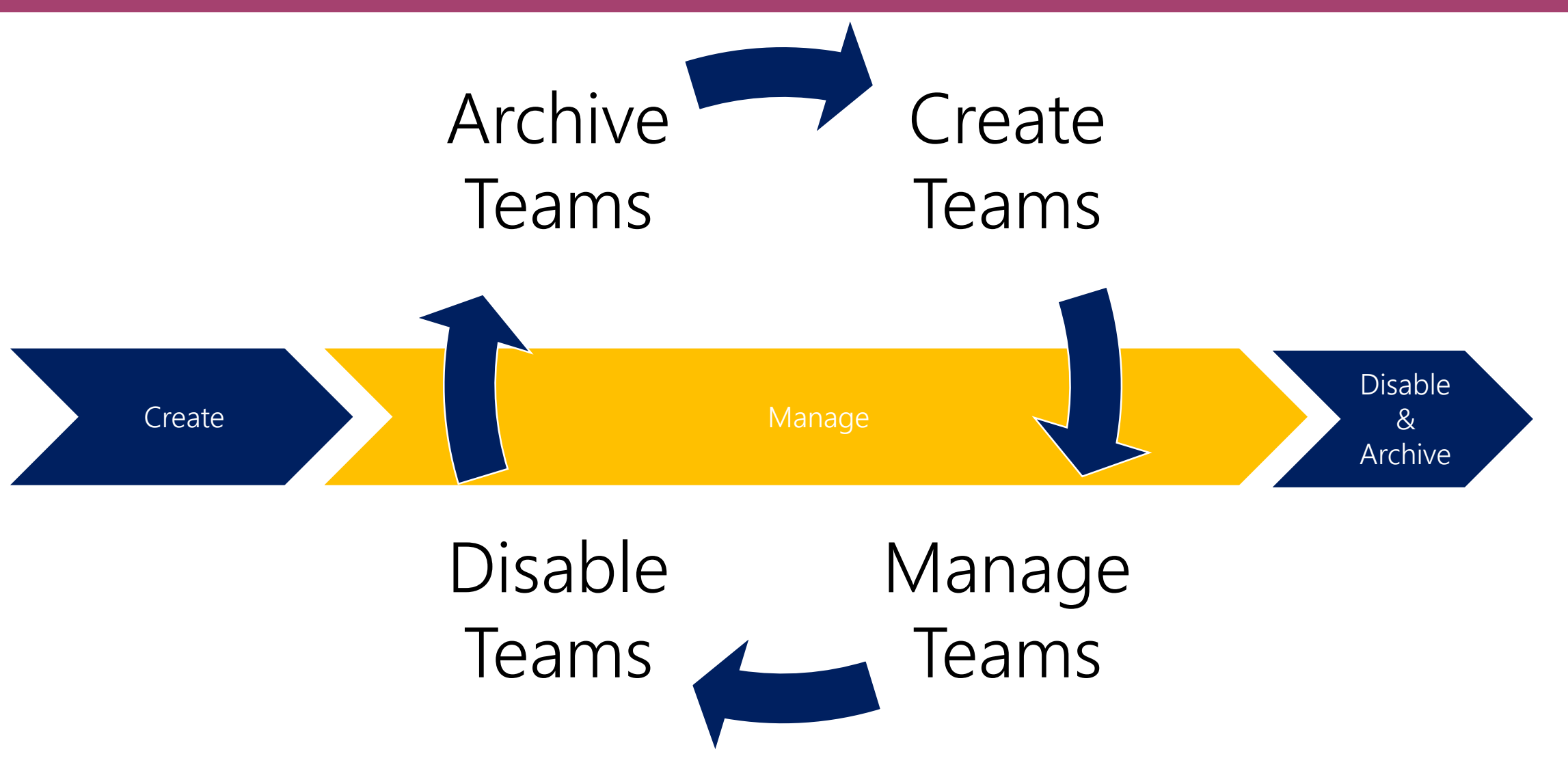

# **Teams Life Cycle - Manage Teams**

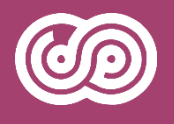

• Create

- Provide corporate standard Teams (Channels, Wiki etc)
- Manage during life time
	- add / replace members
	- add channels
	- add Apps
- End of Life
	- Automatic end of life > Check owner / ask owner if Teams is still required
	- Inform members
	- Delete Office Groups etc.
	- Archive Teams Information

# **Teams Life Cycle**

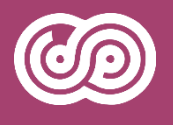

- Deployment of Teams
	- Who should able to create a new Teams instance ? (Private / Public / org-wide)
	- How can we integrate Teams Management in our standard User Helpdesk procedure
	- How can we provide standard Teams for different purposes ?
		- Which Team for which purpose ?
		- Teams template a first step
	- Who can invite external members to Teams

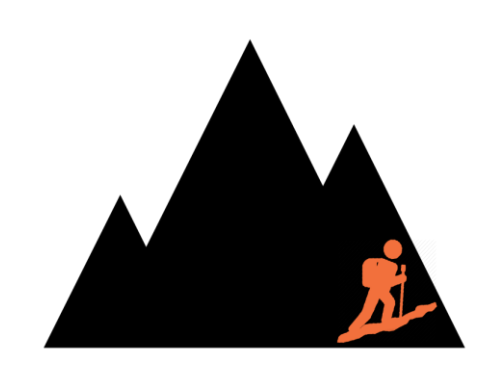

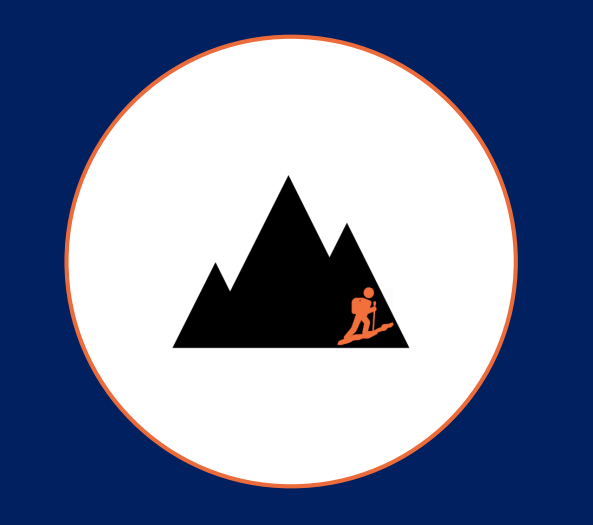

# ISSUES & CHALLENGES

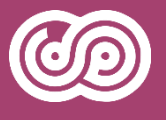

# **Compliance and Security**

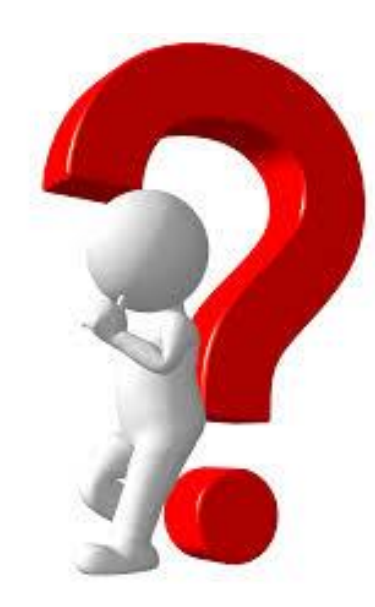

#### Come on. We are talking about exiting new way to collaborate

# **Compliance and Security provided by Microsoft**

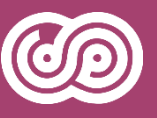

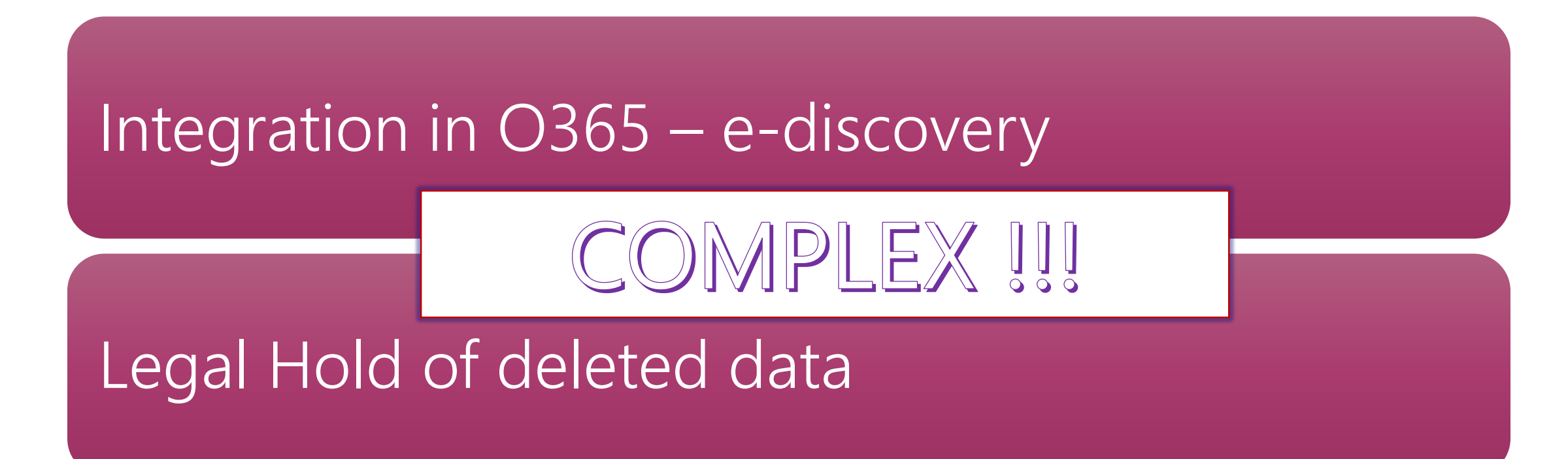

Planed: Data loss prevention (DLP) and Rights Management

# **Compliance and Security**

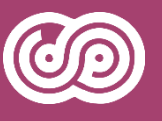

How to audit Teams not only content ?

How to ensure privacy of Teams - Discoverable or not !

Who has created it ? Who has approved it ?

Who has added which members?

How to ensure Teams ownership and end of life ?

Teams owner are leaving the company or changing department

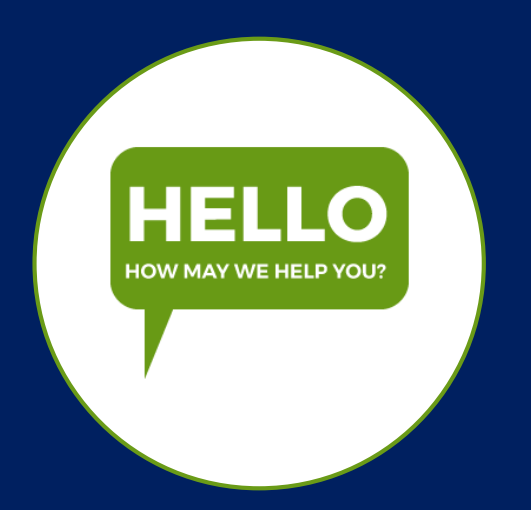

# HOW CAN BCC HELP? #TEAMSMANAGEMENT

### Lessons learned from 20 years of collaboration

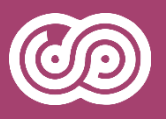

## Integrate Teams management into your "corporate IT Procedures"

- User Help Desk or Self Service Portals
- Ensure "housekeeping" procedures for archiving & deleting

No administrative access to Office 365 AdminPortal should be required for managing Teams life cycle

Lessons learned from 20 years of collaboration

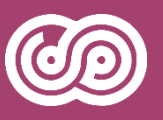

Provide corporate standard Teams beyond Teams template

- Create template based on business cases
- org-wide, public or private teams
- Discoverable or not ?
- Which channels by default ?
- Send customized messages to users (adding, removing etc.)

#### Make it easy !

# **BCC Teams Management - Architecture**

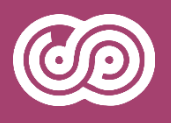

- Web Portal
- Import Interface to HR / IDM Systems
- Automatic Backend Processing
	- "Follow Up Activities"
- Multi Tenant Management

# **BCC Admin bol for Teams Architecture**

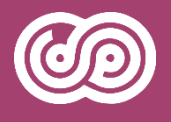

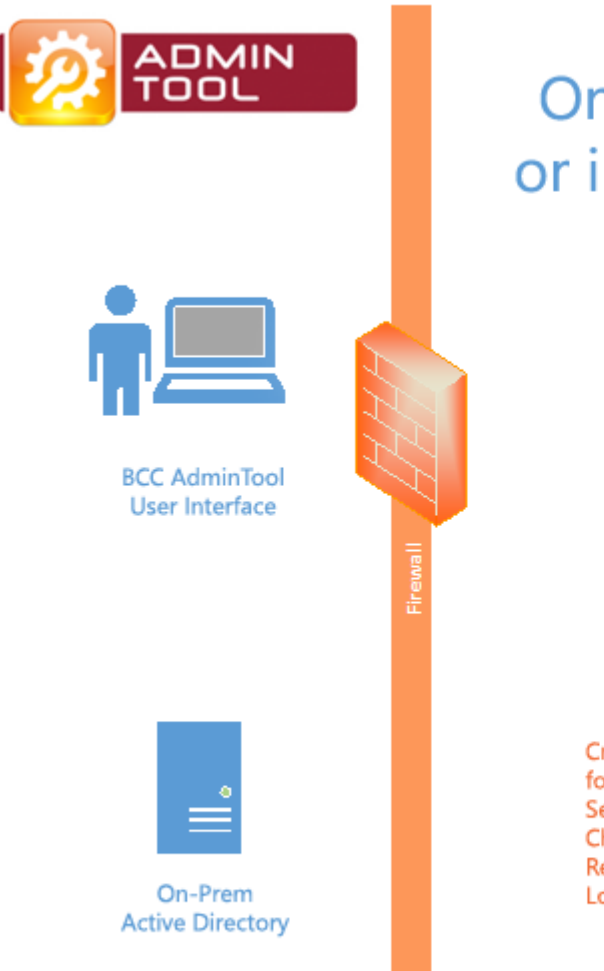

#### **On Premises** or in the Cloud

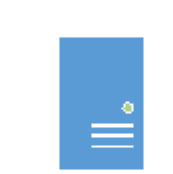

**BCC AdminTool** Server

**Creates Team Requests** for create / update etc. Sends to O365 Checks / reports progress **Reports errors** Logs for complience / security

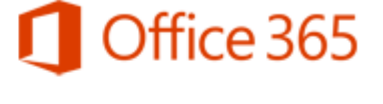

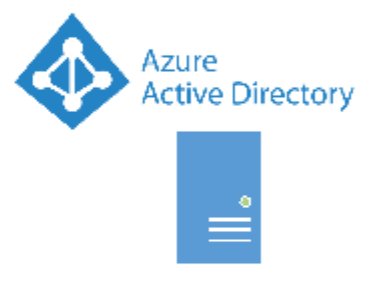

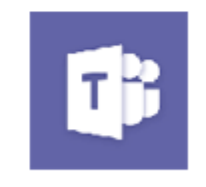

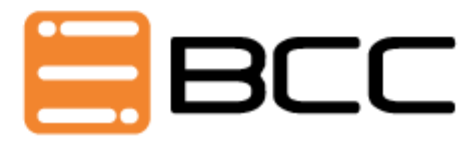

## **BCC Service Portal - Sample**

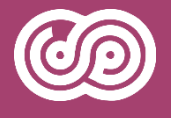

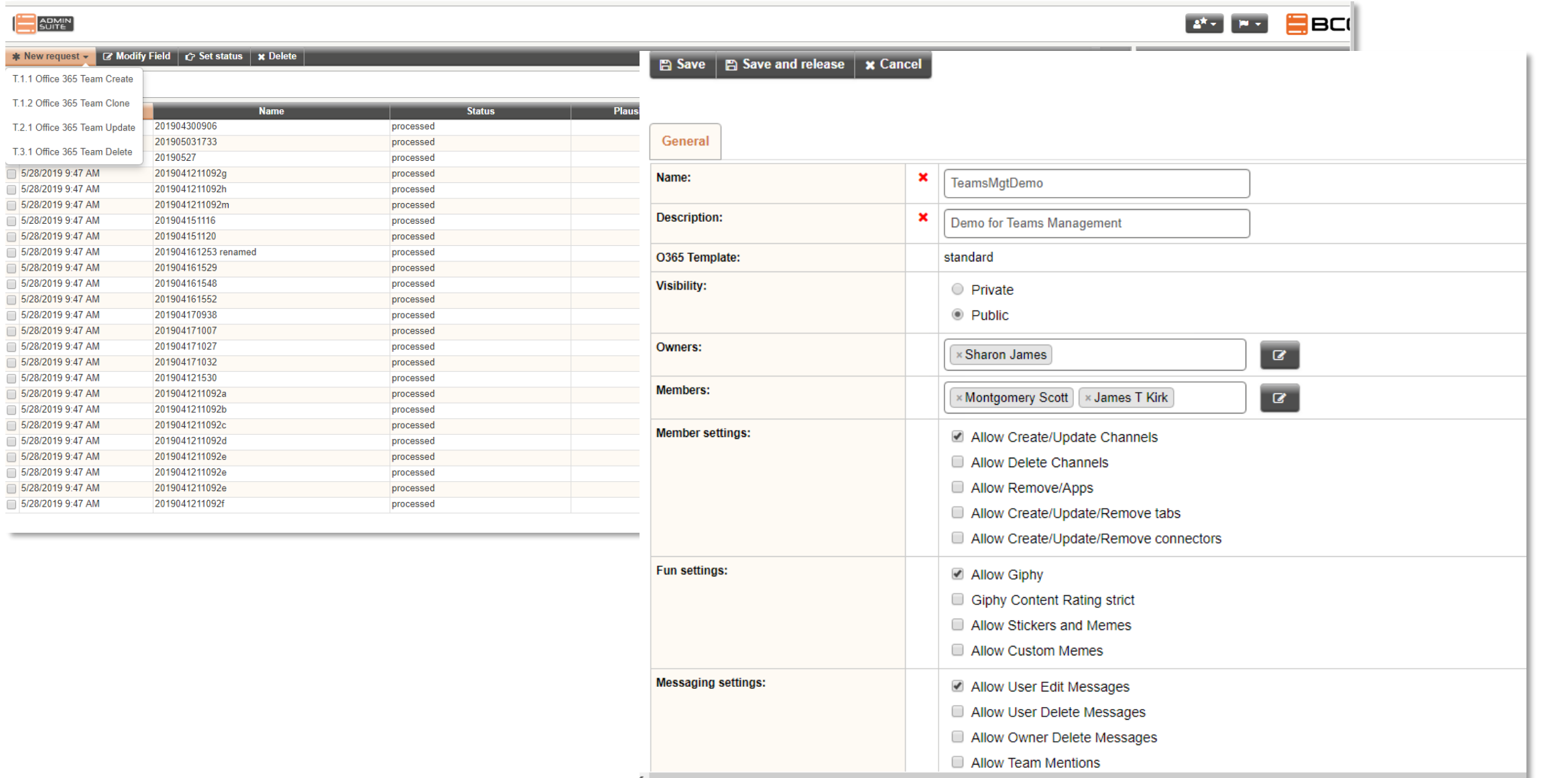

**Service** 

# **BCC Service Portal - Features**

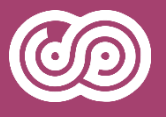

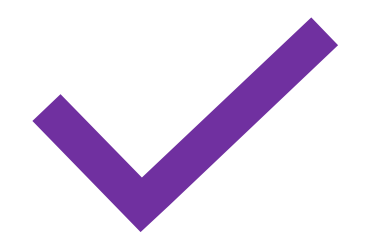

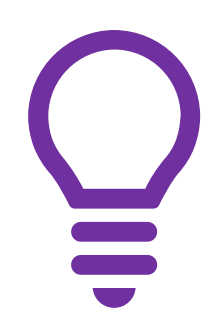

#### Adapt to your corporate design using CSS style sheets

simple integration

No development skills

#### Flexible form designer

Add your own fields and Provide individual context help Create / assign fields as mandatory

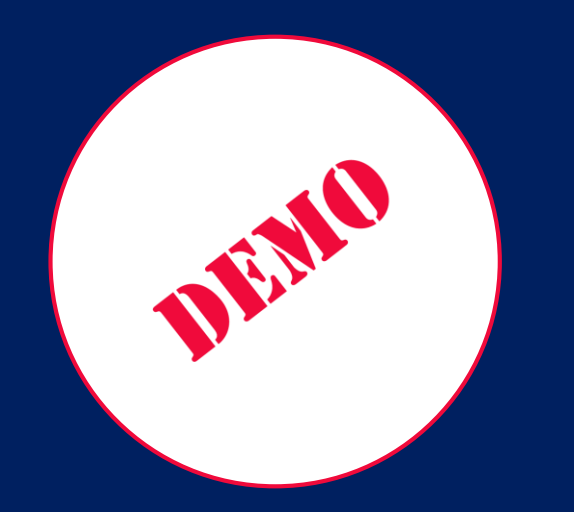

# TEAMS MANAGEMENT DEMO

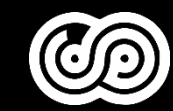

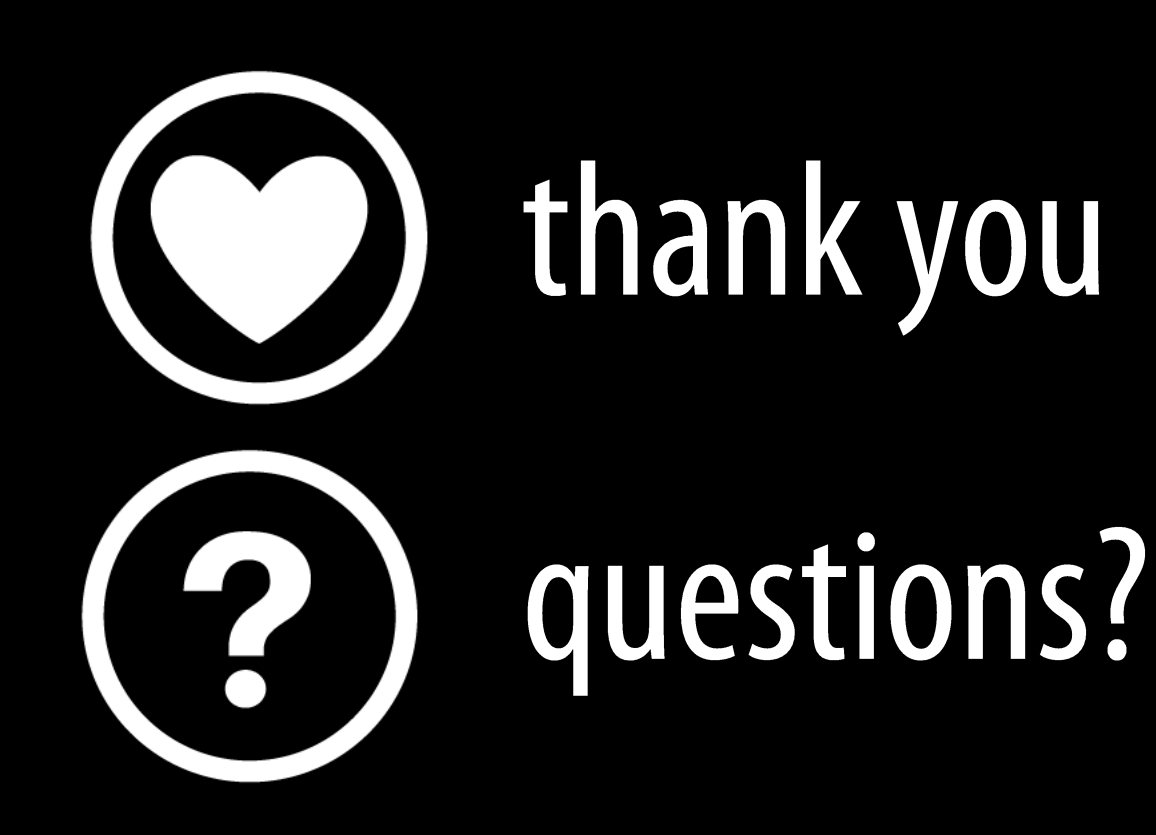

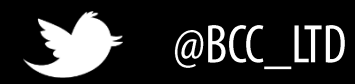

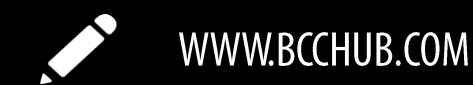

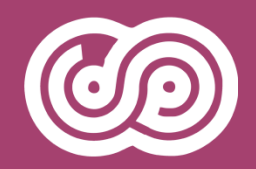

### 1. INSTALL THE **COLLABSUMMIT APP**

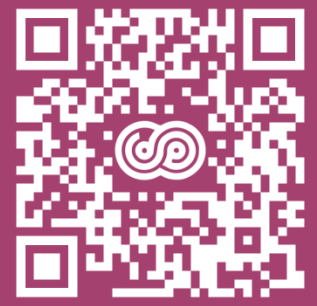

### **2. RATE THE SESSIONS THAT YOU HAVE ATTENDED**

3. WIN ONE OF THE 4 C64-MINIS

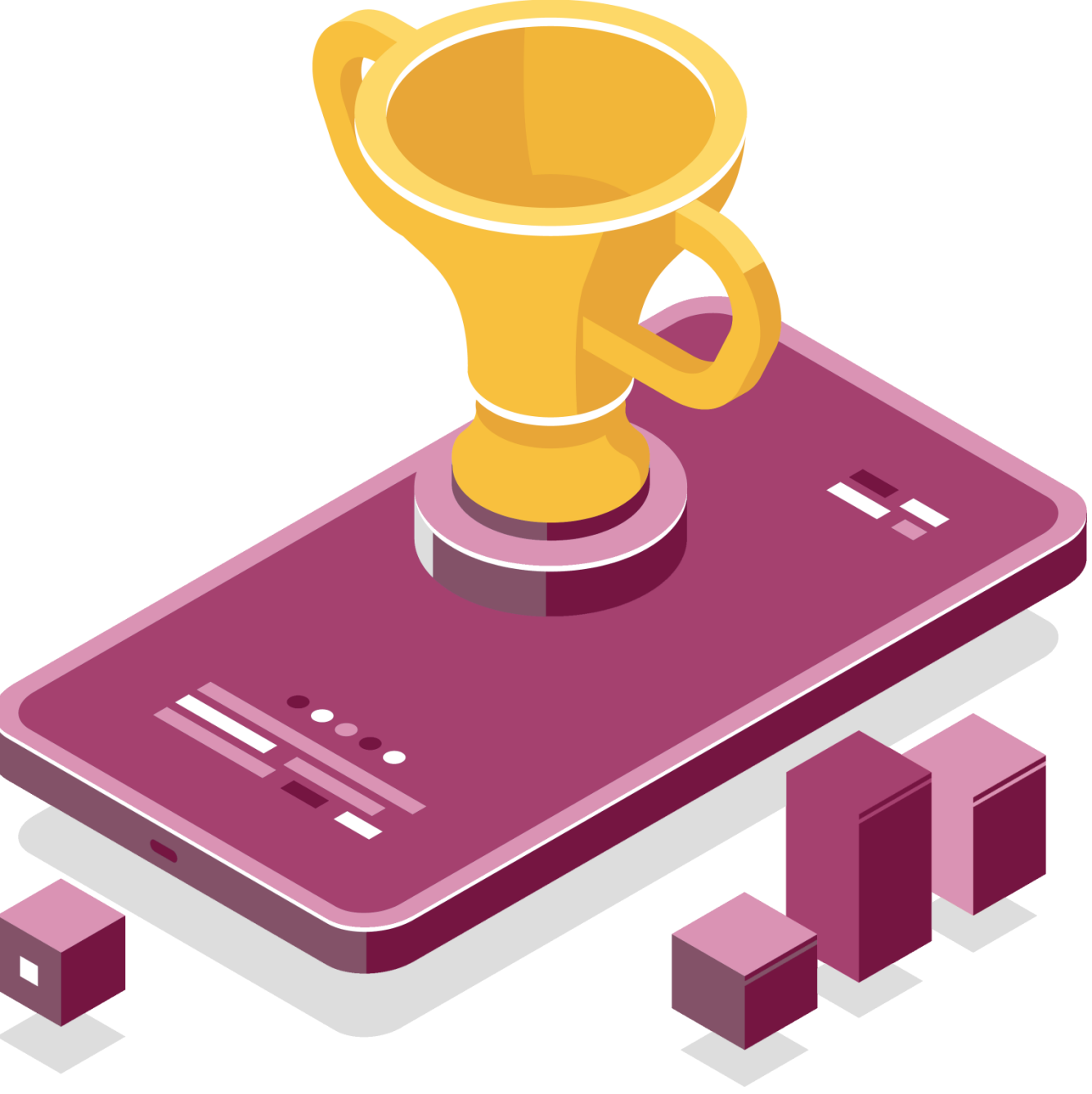

#### www.collabsummit.eu/app